# LE DISTRICT SCOLAIRE DE PHILADELPHIE BUREAU DES INSCRIPTIONS ET DE L'ORIENTATION SCOLAIRE **Processus de Sélection des Écoles 2017-2018 – Vue Générale**

Le District Scolaire de Philadelphie recevra les demandes en ligne dans le cadre du Processus de Sélection des Écoles du 29 Septembre au 13 Novembre à 17h00. Ce Processus de Sélection est pour les élèves et les familles qui souhaitent s'inscrire en dehors de leurs établissements de quartier pour les admissions des Niveaux K à 12 pour Septembre 2018. Pour soumettre une demande, prière de suivre les étapes suivantes.

## **ETAPE 1- Aller à [schoolselect.philasd.org](http://www.schoolselect.philasd.org/)**

#### **ETAPE 2- Selectionner le bouton qui s'applique à l'élève: Soit élève courant du District ou non-élève du District.**

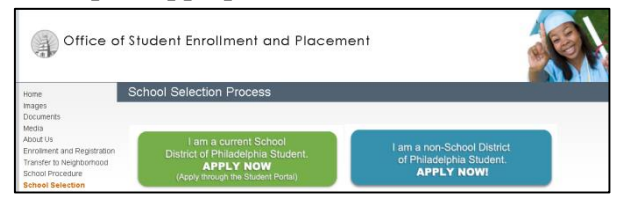

## **ÉTAPE 3a- (ÉLÈVE COURANT DU DISTRICT)**

Une demande peut être soumise de deux différentes manières.

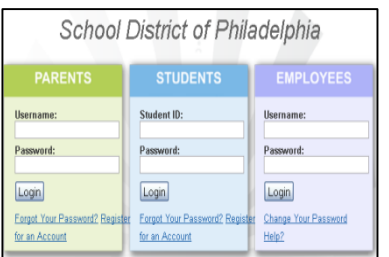

- 1. A travers le *Student Portal* Vous aurez besoin de l'ID de l'élève et du mot de passe.
- 2. A travers le *Parent & Family Portal* Les parents doivent s'inscrire au portal pour avoir accès en ligne au formulaire de sélection des lycées.
- 3. Les élèves et les familles pourront faire des changements aux demandes jusqu'à 17h00, le 13 Novembre.
- 4. **PRIÈRE DE NOTER:** Le District Scolaire utilisera **la dernière** modification opérée aux formulaires de sélection.
- 5. Toutes les notices seront publiées sure les *Student et Parent Portals*, en incluant les décisions (Acceptance, refus et mise-à-jour des listes d'attente).

## **ÉTAPE 3b – (ÉLÈVE COURANT EN DEHORS DU DISTRICT)**

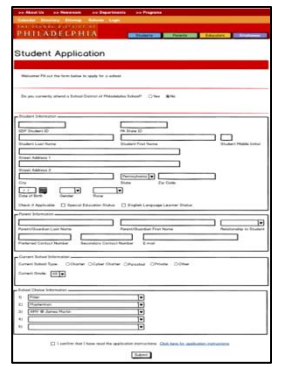

- 1. Remplir le formulaire.
- 2. Une fois soumise, la demande **ne peut pas être modifiée**. Prière de s'assurer que l'information est correcte avant de cliquer sur le bouton de soumission.
- 3. **PRIÈRE DE NOTER** : Si d'autres demandes sont faites au nom du même élève, le District Scolaire utilisera **la dernière** soumise. **Toutes** les autres demandes seront éliminées.
- 4. Les candidats en dehors du District Scolaire de Philadelphie **doivent** fournir des bulletins de notes et une copie du dossier académique de l'année précédente
- 5. Toutes les notices seront envoyées à l'adresse email fournie incluant les décisions (Acceptance, refus et mise-à-jour des listes d'attente).

Le site de la Sélection des Ecoles, [schoolselect.philasd.org,](http://www.schoolselect.philasd.org/) comprendra aussi les ressources suivantes :

- 1. L'Annuaire des Lycées du District Scolaire
	- 2. Le tableau de conversion du PSSA

3. Liste des écoles élémentaires et moyennes de quartier qui sont éligibles

**??Questions??-** (email) **[schoolselect@philasd.org](mailto:schoolselect@philasd.org)** ou bien (téléphone) **215-400-4290**